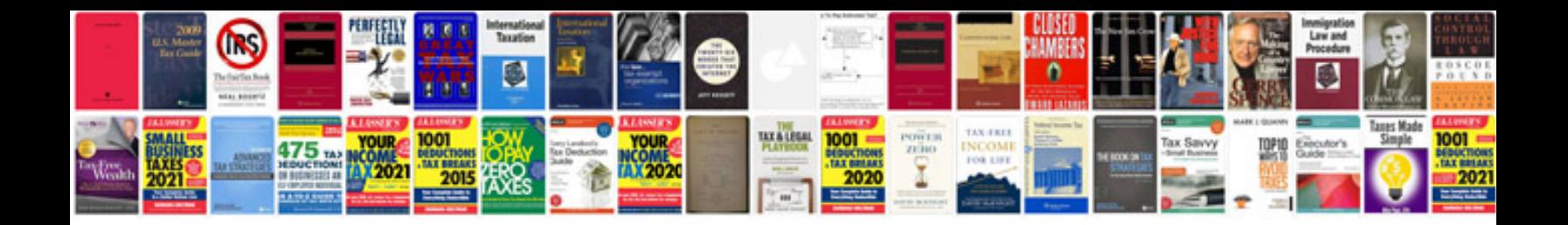

**How do i make an editable form**

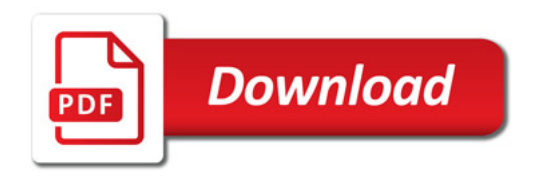

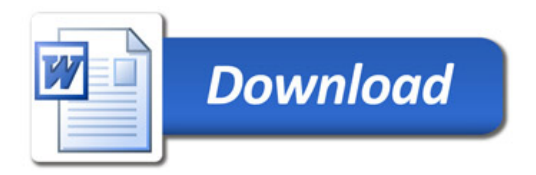